# **Filtres actifs**

### **1 FILTRAGE, DIAGRAMMES DE BODE**

#### **1.1 Introduction au filtrage**

En régime sinusoïdal permanent nous avons vu que les impédances des bobines et des condensateurs dépendent de la fréquence. Par conséquence, les coefficients des différentes matrices de définition des quadripoles (matrice impédance **Z**, admittance **Y** , hybride **H**ou de transfert **T** ), les fonctions de transfert (**T***V* et **T***<sup>I</sup>* ) et les impédances d'entrée **Z***<sup>E</sup>* et de sortie **Z***<sup>S</sup>* sont aussi dépendantes de la fréquence. Nous allons utiliser cette dépendance pour construire des filtres.

#### *1.1.1 Définitions*

Un filtre est un quadripôle transmettant un signal sans atténuation ou avec une atténuation de valeur donnée dans une bande de fréquence déterminée.

Les filtres sont utilisés dans de nombreuses circonstances. Lorsqu'il s'agit, par exemple, de limiter la bande passante en entrée ou en sortie d'un montage, d'annuler certaines fréquences perturbatrices indésirables (50Hz par exemple ou ses harmoniques qui polluent le réseau de distribution électrique) ou au contraire de ne retenir qu'une bande de fréquences particulière, etc.

Selon la fréquence de travail et le choix d'une amplification active ou non, les technologies employées pour réaliser les filtres analogiques sont différentes : filtres RLC passifs, filtres RC ou LC actifs, filtres à quartz, filtres à constantes réparties (guides d'ondes, etc.).

On distingue deux familles de filtres :

Les filtres passifs : réalisés à partir de composants passifs (résistance, inductance et capacité). Ils ne permettent pas d'amplifier ( la puissance de sortie est nécessairement inférieure à la puissance d'entrée)

Les filtres actifs : réalisés à partir d'un ou plusieurs amplificateurs opérationnels, transistors et composants passifs. Ils nécessitent une alimentation spécifique. En contrepartie, ils permettent d'amplifier le signal.

Courbe de réponse en fréquence du module de la fonction de transfert 1 2 *v v*  $\mathbf{T}_V = \frac{V_2}{V_1} d'$ <sup>un</sup> quadripôle :

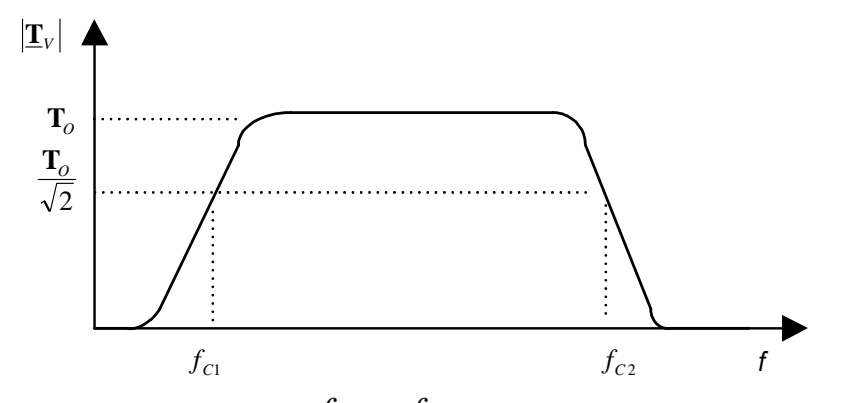

<u>Les fréquences de coupure</u>  $f_{c1}$  et  $f_{c2}$  correspondent aux fréquences pour lesquelles le module de la fonction

de transfert  $|\mathbf{I}_V| = \sqrt{2}$  $\left|\mathbf{T}_V\right| = \frac{\mathbf{T}_0}{\sqrt{2}}$ 

Il existe différentes catégories de filtres selon l'allure de leur courbe de réponse en fréquence :

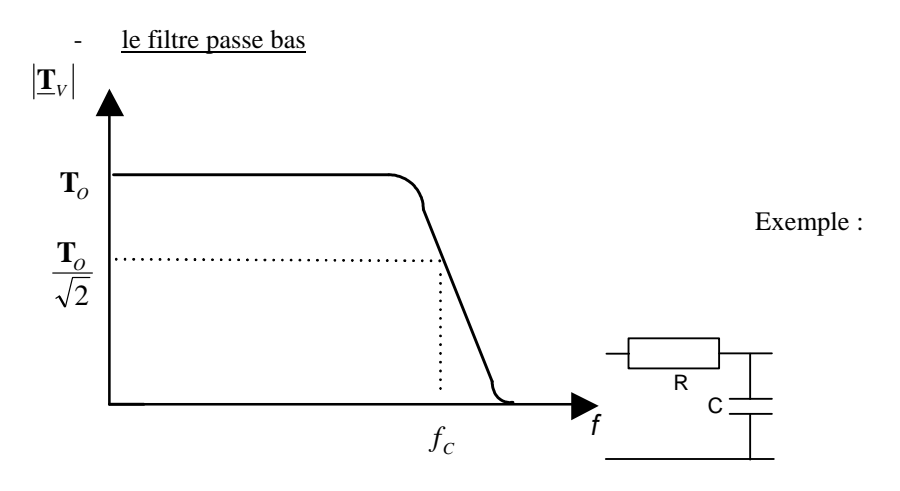

La pente de la courbe de réponse dépend de l'ordre du filtre.

La bande passante est égale à  $f_{\rm C}$ Idéalement, le gain est constant dans la bande passante et nul dans la bande atténuée

- le filtre passe haut

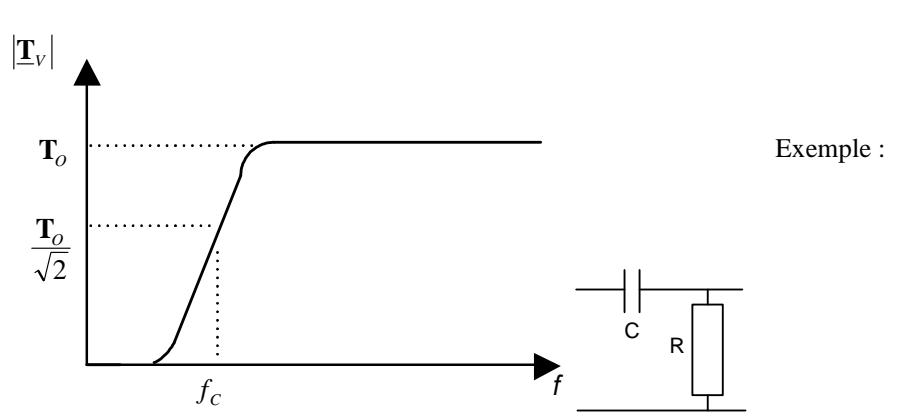

Idéalement, le gain est constant en hautes fréquences (fréquences supérieures à fc) et nul dans la bande atténuée

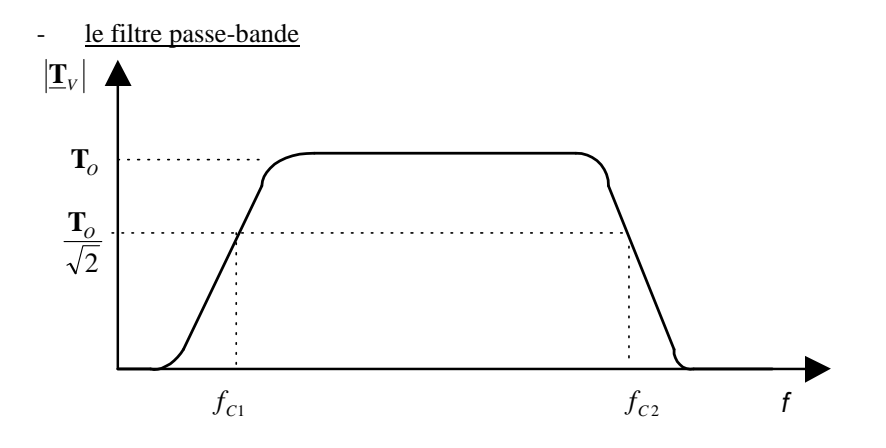

La bande passante est égale à  $f_{C2} - f_{C1}$ 

le filtre coupe-bande

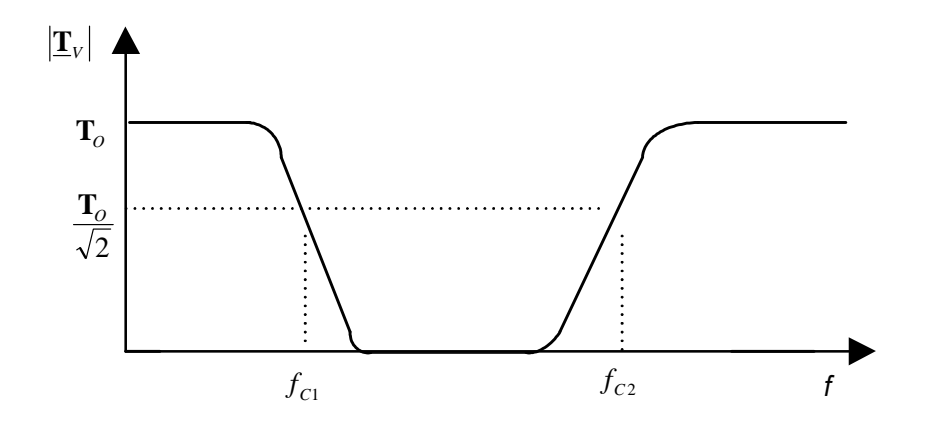

#### **1.2 Echelle logarithmique et diagramme de Bode**

L'étude des filtres portent sur la fonction de transfert complexe  $\left|\frac{\mathbf{T}}{V}\right|$  qui peut se mettre sous la forme suivante :

$$
\mathbf{I}_V = \mathbf{I}_V \big| \exp(j\varphi)
$$

Le module  $\left|\mathbf{T}_V\right|$  et la phase  $\boldsymbol{\varphi}$  de la fonction de transfert  $\mathbf{T}_V$  sont fonction de la pulsation  $\boldsymbol{\omega} = 2\pi f$ On a :

$$
\left|\mathbf{\underline{T}}_{V}|\left(\boldsymbol{\omega}\right)=\frac{\left|\mathbf{\underline{V}}_{2}\right|}{\left|\mathbf{\underline{V}}_{1}\right|}\right|
$$

et

$$
\varphi(\omega) = arg(\underline{v}_2) - arg(\underline{v}_1)
$$

Au lieu d'étudier les courbes de réponse en fréquence du module de la fonction de transfert  $\left|\mathbf{I}_V\right|$ , on préfère étudier le gain  $G_V$  obtenu à partir de  $\left| \mathbf{T}_V \right|$  par changement d'échelle :

$$
G_V = 20\log_{10} \left| \underline{\mathbf{T}}_V \right|
$$

Ce changement d'échelle est résumé sur ce tableau :

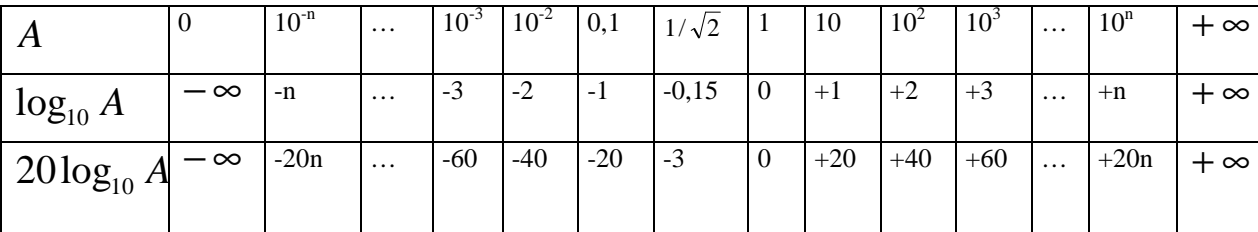

Ce changement d'échelle permet d'étaler les amplitudes de faibles valeurs.

Bien que comme  $\left|\mathbf{T}_{V}\right|$  le gain  $G_{V}$  soit sans dimension, on utilise le mot « décibel » pour signifier que l'on a réaliser le changement d'échelle  $20 \log_{10}$  ()

Note : on utilise aussi le décibel pour exprimer les puissances : la puissance en Décibel Watt (dBW) s'exprime comme suit en fonction de la puissance en Watt *P* :

$$
P_{dB} = 10\log_{10} P
$$

Nous avons vu précédemment que la fréquence de coupure correspond à la fréquence pour laquelle le module de la fonction de transfert  $|\mathbf{I}_V| = \sqrt{2}$  $\left|\mathbf{T}_{V}\right|=\frac{\mathbf{T}_{0}}{\sqrt{2}}$  . En utilisant la relation entre  $\left|\mathbf{T}_{V}\right|$  et  $\left|G_{V}\right|$  on a :

$$
G_V = 20\log_{10} T_0 - 20\log_{10} \sqrt{2} = G_0 - 3dB
$$

Ainsi la fréquence de coupure correspond à la fréquence pour laquelle le gain de la fonction de transfert  $G_V = G_0 - 3dB$ 

#### Définition :

Les deux courbes  $G_V({\bf \omega})=f_1({\bf \omega})$  <sub>et</sub>  $\bm{\varphi}(\bm{\omega})=f_2({\bf \omega})$  constituent le diagramme de Bode du filtre. En abscisse, les fréquences ou pulsations  $\omega$  sont représentées sur une échelle logarithmique.

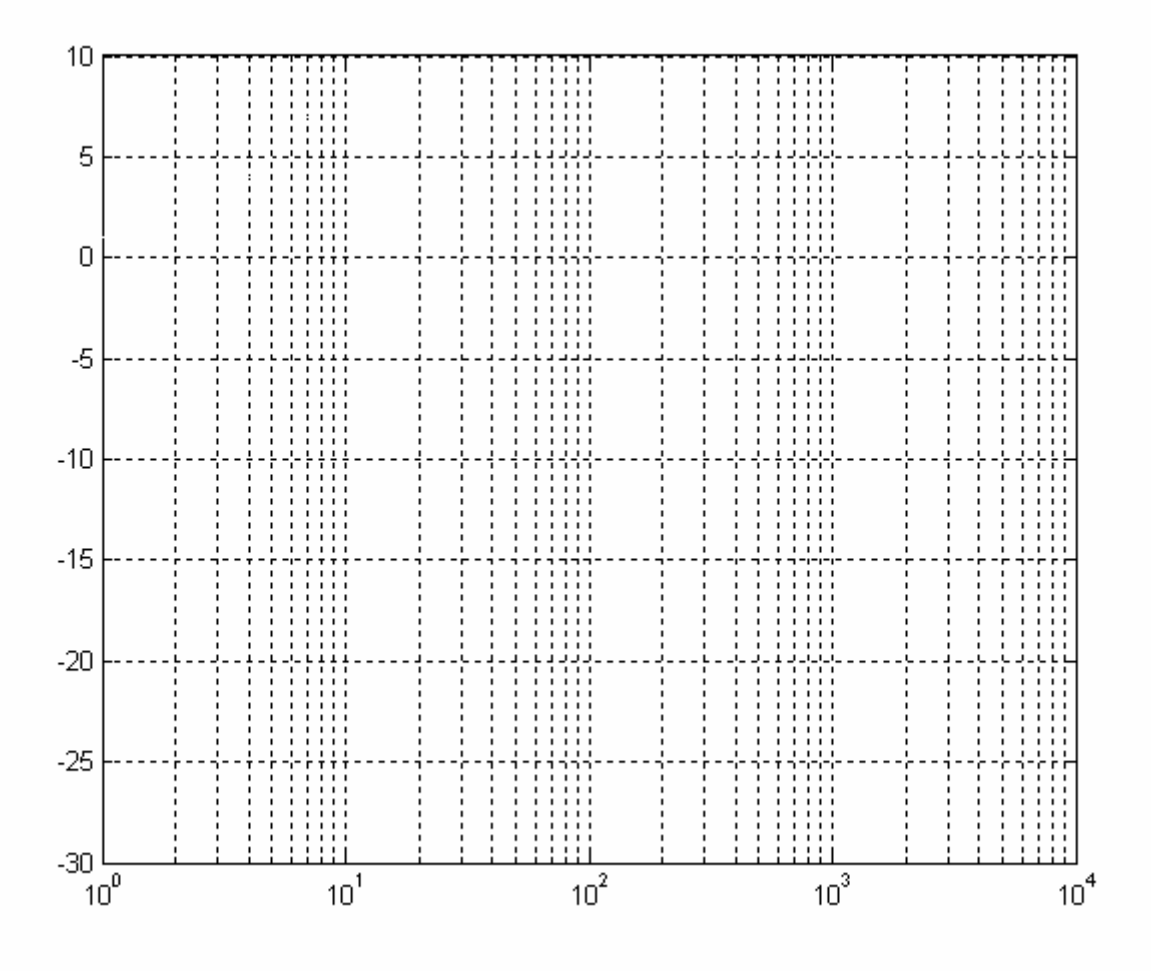

Nous allons voir dans le prochain paragraphe qu'il est possible de tracer très rapidement les courbes de réponse du module et la phase des fonctions de transfert sous forme de diagrammes asymptotiques. Ces diagrammes s'appliquent très rapidement sur des fonctions simples (intégrateur pur, circuit du premier et du second ordre ...) mais aussi sur des fonctions quelconques à condition de les décomposer en fonctions simples. Les droites asymptotiques s'obtiennent facilement en faisant tendre  $\omega$  vers 0 et vers l'infini.

### **1.3 Fonctions de transfert de base**

#### *1.3.1 Intégrateur*

$$
\underline{T(j\omega)} = \frac{1}{j\frac{\omega}{\omega_0}}
$$

$$
\left|\underline{T}(j\omega)\right| = \frac{\omega_0}{\omega} , \qquad G(\omega) = 20\log_{10}\frac{\omega_0}{\omega} \quad \text{et} \quad \varphi(\omega) = \text{Arg}\,\underline{T}(j\omega) = -\frac{\pi}{2}
$$

Pour  $\omega = \omega_0$ , nous avons le gain  $G(\omega_0) = 0$ Lorsque  $\omega = \omega_0/10$ , nous avons  $G\left(\frac{\omega_0}{10}\right) = 20\log_{10} 10 = +20$ J  $\left(\frac{\omega_0}{\omega}\right)$ l  $\int \omega_{\text{e}}$  $G\left(\frac{\omega_0}{4.8}\right) = 20\log_{10}10 = +20$  dB.

Lorsque  $\omega = 10 \omega_0$ , nous avons  $G(10 \omega_0) = 20 \log_{10}(-10) = -20 \text{ dB}.$ 

Ainsi, le gain  $G(\omega)$  décroît en fonction de la pulsation avec une pente -20dB/décade

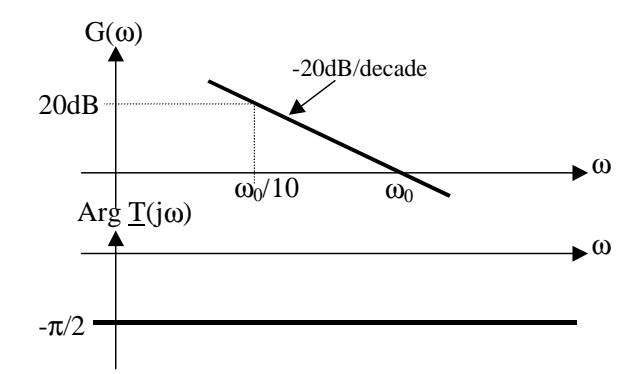

*1.3.2 Dérivateur* 

$$
T(j\omega) = j\frac{\omega}{\omega_0}
$$

$$
\left|\underline{T}(j\omega)\right| = \frac{\omega}{\omega_0}, \qquad G(\omega) = 20\log_{10}\frac{\omega}{\omega_0} \quad \text{et} \qquad \varphi(\omega) = \text{Arg}\underline{T}(j\omega) = +\frac{\pi}{2}
$$

Le gain  $G(\omega)$  est égal à 0 lorsque  $\omega = \omega_0$ 

Le gain  $G(\omega)$  est égal à +20dB lorsque  $\omega = 10\omega_0$ 

Le gain  $G(\omega)$  croit en fonction de la pulsation avec une pente +20dB/décade

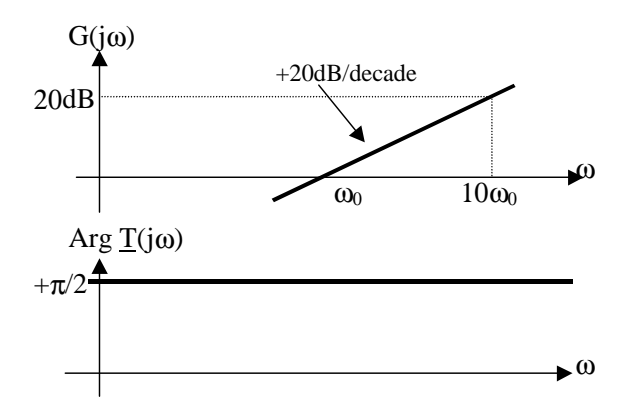

#### *1.3.3 Intégrateur réel ou filtre passe bas du premier ordre*

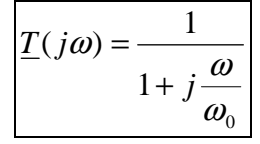

$$
\left| \underline{T}(j\omega) \right| = \frac{1}{\sqrt{1 + \frac{\omega^2}{\omega_0^2}}} \qquad G(\omega) = -20 \log_{10} \sqrt{1 + \frac{\omega^2}{\omega_0^2}} = -10 \log_{10} \left(1 + \frac{\omega^2}{\omega_0^2}\right)
$$

$$
\varphi(\omega) = \text{Arg}\underline{T}(j\omega) = -\text{Arctg}\frac{\omega}{\omega_0}
$$

 $\omega_0$  est la pulsation de coupure à **−3dB**,  $G(\omega_0) = -3dB \Leftrightarrow |\underline{T}(j\omega_0)| = \frac{1}{\sqrt{2}} \approx 0.707$ 2  $\frac{1}{\sqrt{1}}$   $\approx$ 4  $(\omega_{\scriptscriptstyle 0})$  $\varphi(\omega_0) = -\frac{\pi}{4}$ 

Cherchons à déterminer les deux asymptotes aux courbes  $\,G(\omega)$   $=$   $f_1(\omega)$   $_{\rm et}$   $\,\varphi(\omega)$   $=$   $f_2(\omega)\,$  : Pour  $\omega >> \omega_0$ 

$$
\underline{T}(j\omega) \approx -j\frac{\omega_0}{\omega}
$$

ω ω  $G(\omega) \approx +20 \log \frac{\omega_0}{\omega}$  Cette droite asymptotique décroît en fonction de la pulsation avec une pente de -

20dB/décade. Elle passe par le point  $(\omega_0,0)$ .

Pour  $\omega \ll \omega_0$ 

 $\underline{T}(j\omega) \approx 1$  $G(\omega) \approx 0$ dB et  $\varphi(\omega) \approx 0$ 

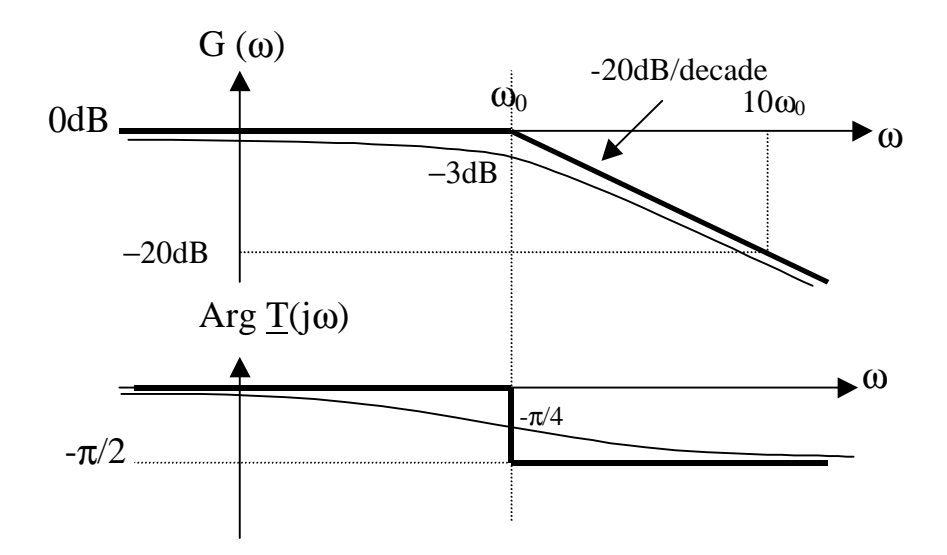

Donnons deux exemples de filtres passe-bas du premier ordre.

Exemple 1 :circuit RC

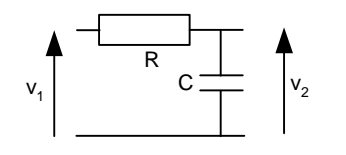

$$
T(j\omega) = \frac{\frac{1}{jC\omega}}{R + \frac{1}{jC\omega}} = \frac{1}{1 + jRC\omega}
$$

Ainsi en posant  $\omega_0 = \frac{E}{RC}$  $\omega_0 = \frac{1}{\rho C}$  on retrouve bien la forme d'un filtre passe bas de pulsation de coupure  $\omega_0$ .

Exemple 2 :circuit LR

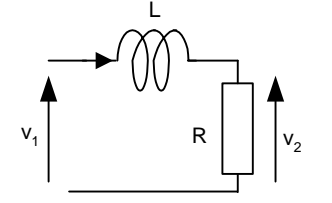

$$
\underline{T(j\omega)} = \frac{R}{R + jL\omega} = \frac{1}{1 + j\frac{L}{R}\omega}
$$

Ainsi en posant  $\omega_0 = \frac{1}{L}$  $\omega_0 = \frac{R}{I}$  on obtient un filtre passe bas de pulsation de coupure  $\omega_0$ .

#### *1.3.5 Filtre passe-haut du premier ordre*

$$
T(j\omega) = \frac{j\frac{\omega}{\omega_0}}{1 + j\frac{\omega}{\omega_0}}
$$

$$
|\underline{T}(j\omega)| = \frac{\omega}{\sqrt{1 + \frac{\omega^2}{\omega_0^2}}} \qquad G(\omega) = +20\log_{10}\frac{\omega}{\omega_0} - 20\log_{10}\sqrt{1 + \frac{\omega^2}{\omega_0^2}}
$$

$$
\varphi(\omega) = \arg \underline{T}(j\omega) = \frac{\pi}{2} - \operatorname{Arc} \tan \frac{\omega}{\omega_0}
$$

 $\omega_0$  est la pulsation de coupure lorsque  $G(\omega_0) = -3dB \quad ≈ \quad |T(j\omega_0)| = 0$ 2 1 4  $(\omega_{_0})$  $\varphi(\omega_0) = +\frac{\pi}{4}$ 

Pour tracer les asymptotes : Pour  $\omega \ll \omega_0$ 

$$
\underline{T}(j\omega) \approx +j\frac{\omega}{\omega_0}
$$

 $\overline{0}$  $\omega \approx +20 \log \frac{\infty}{\omega}$  $G(\omega) \approx +20 \log \frac{\omega}{\omega}$ . La droite asymptotique croît en fonction de la pulsation avec une pente de

+20dB/décade. Elle passe par le point  $(\omega_0,0)$ .

$$
\varphi(\omega) \approx +\frac{\pi}{2}
$$

Pour  $\omega >> \omega_0$ 

$$
\underline{T(j\omega)} \approx 1
$$
  
G(\omega) \approx 0 dB et \varphi(\omega) \approx 0

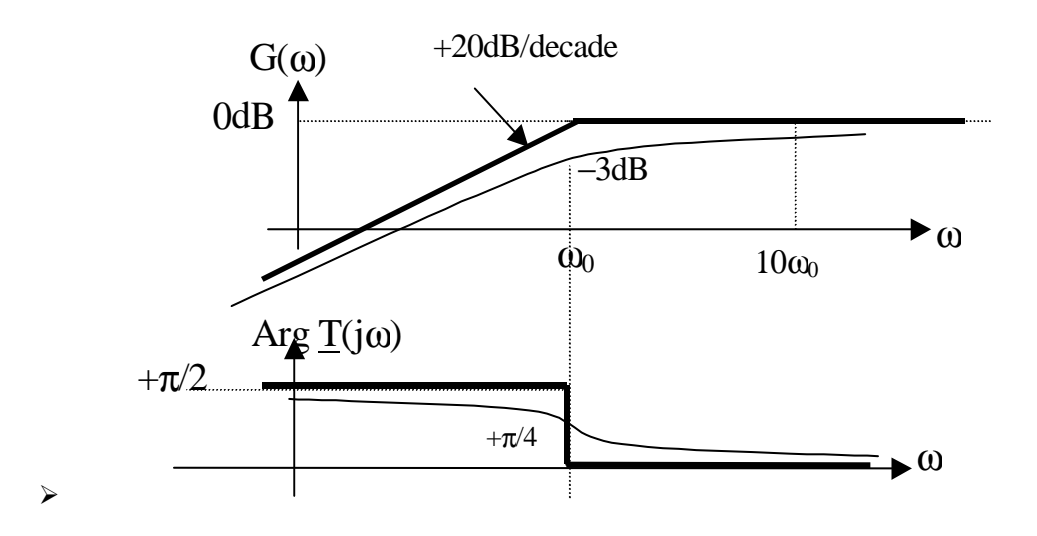

Remarque : comme la fonction de transfert  $\mathbf{0}$ 0 1  $(j\omega)$ ω ω ω ω ω *j j*  $\overline{T}(j)$ +  $=\frac{w_0}{w_0}$  est le produit des fonctions de transfert d'un

dérivateur parfait et d'un filtre passe bas, on a :  $G(\omega) = G_{DERIVATEUR}(\omega) + G_{PASSE-BAS}(\omega), \varphi(\omega) = \varphi_{DERIVATEUR}(\omega) + \varphi_{PASSE-BAS}(\omega)$ 

Donnons deux exemples de filtres passe-haut du premier ordre.

Exemple 1 :circuit CR

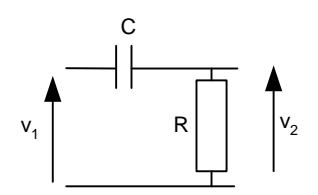

$$
\underline{T}(j\omega) = \frac{R}{R + \frac{1}{jC\omega}} = \frac{jRC\omega}{1 + jRC\omega}
$$

Ainsi en posant  $\omega_0 = \frac{E}{RC}$  $\omega_0 = \frac{1}{BC}$  on retrouve bien la forme d'un filtre passe haut de pulsation de coupure  $\omega_0$ .

Exemple 2 :circuit RL

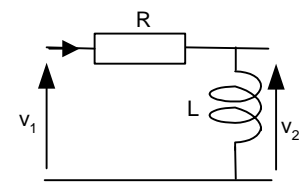

$$
\underline{T}(j\omega) = \frac{jL\omega}{R + jL\omega} = \frac{j\frac{L}{R}\omega}{1 + j\frac{L}{R}\omega}
$$

Ainsi en posant  $\omega_0 = \frac{\Gamma}{L}$  $\omega_0 = \frac{R}{I}$  on retrouve bien la forme d'un filtre passe haut de pulsation de coupure  $\omega_0$ .

#### *1.3.6 filtre passe bas du second ordre*

La fonction de transfert d'un filtre passe bas du second d'ordre s'écrit sous la forme suivante :

$$
\underline{T(j\omega)} = \frac{1}{1 + 2j\xi \frac{\omega}{\omega_0} - \frac{\omega^2}{\omega_0^2}}
$$

où ξ est appelé le facteur d'amortissement du filtre. Le module et la phase de *T*( *jw*) s'écrivent :

$$
|\underline{T}(j\omega)| = \frac{1}{\sqrt{\left(1 - \frac{\omega^2}{\omega_0^2}\right)^2 + 4\xi^2 \frac{\omega^2}{\omega_0^2}}}
$$
  

$$
\varphi(\omega) = -Arc \tan \frac{2\xi \frac{\omega}{\omega_0}}{1 - \left(\frac{\omega}{\omega_0}\right)^2}
$$
  
Donc le gain  $G(\omega) = -20\log \sqrt{\left(1 - \frac{\omega^2}{\omega_0^2}\right)^2 + 4\xi^2 \frac{\omega^2}{\omega_0^2}}$ 

Lorsque  $\omega = \omega_0$ , on a:

$$
G(\omega_0) = -20\log 2\xi
$$
  

$$
\varphi(\omega_0) = -\frac{\pi}{2}
$$

Nous allons maintenant étudier le gain et la phase de cette fonction de transfert en fonction de ξ .

### Premier cas :  $\xi > 1$

La fonction de transfert peut se décomposer en un produit de deux fonctions du premier ordre :

$$
\underline{T(j\omega)} = \frac{1}{\left(1 + j\frac{\omega}{\omega_1}\right)\left(1 + j\frac{\omega}{\omega_2}\right)} = \underline{T_1(j\omega)}\underline{T_2(j\omega)}
$$

En développement le dénominateur, on obtient les égalités suivantes :

$$
1 + 2j\xi \frac{\omega}{\omega_0} - \frac{\omega^2}{\omega_0^2} = 1 + j\left(\frac{\omega}{\omega_1} + \frac{\omega}{\omega_2}\right) - \frac{\omega^2}{\omega_1\omega_2}
$$

$$
\Rightarrow \begin{cases} \omega_0^2 = \omega_1\omega_2\\ 2\xi\omega_0 = \omega_1 + \omega_2 \end{cases}
$$

 $\omega_1$  et  $\omega_2$  sont les solutions de l'équation du second ordre  $\omega^2 - S\omega + P = 0$  avec  $S = \omega_1 + \omega_2$  et  $P = \omega_1 \omega_2$ 

Soit  $\omega^2 - 2\xi\omega_0\omega + \omega_0^2 = 0$  $\omega^2 - 2\xi\omega_0\omega + \omega_0^2 =$ On obtient :

$$
\omega_1 = \omega_0 \left( \xi - \sqrt{\xi^2 - 1} \right)
$$
 et  $\omega_2 = \omega_0 \left( \xi + \sqrt{\xi^2 - 1} \right)$ 

Nous pouvons tracer les diagrammes de Bode de la fonction de transfert à partir des diagrammes de Bode des deux fonctions élémentaires. On a :

$$
G(\omega) = G_1(\omega) + G_2(\omega)
$$
  

$$
\varphi(\omega) = \varphi_1(\omega) + \varphi_2(\omega)
$$

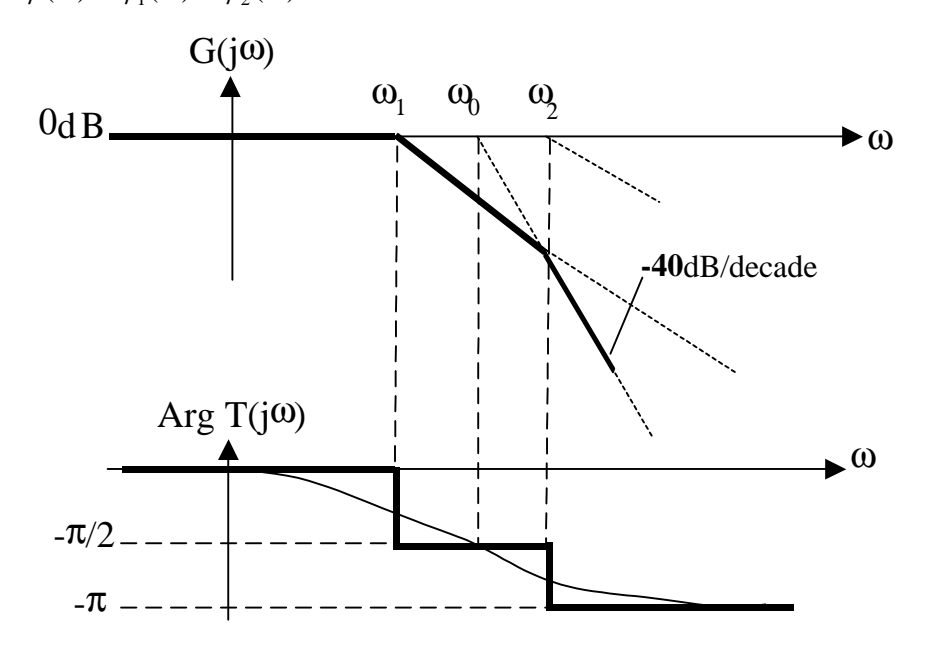

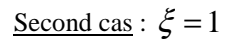

Ici, nous avons  $\omega_1 = \omega_2 = \omega_0$ La fonction de transfert devient :

$$
\underline{T(j\omega)} = \frac{1}{\left(1 + j\frac{\omega}{\omega_0}\right)^2}
$$

$$
G(\omega_0) = -20\log_{10} 2 = -6\,\text{dB}
$$

Etudions les droites asymptotiques du gain  $G(\omega)$  et de la phase  $\varphi(\omega)$ 

Lorsque  $\omega \gg \omega_0$ 

$$
T(j\omega) \approx \frac{1}{-\frac{\omega^2}{\omega_0^2}} \approx -\frac{\omega_0^2}{\omega^2}
$$

$$
G(\omega) \approx -40 \log \frac{\omega_0}{\omega}
$$

La droite asymptotique décroît en fonction de la pulsation avec une pente de -40dB/décade. Elle passe par le point  $(\omega_0,0)$ .

 $\varphi(\omega) \approx -\pi$ 

Pour  $\omega \ll \omega_0$ 

$$
\underline{T(j\omega)} \approx 1
$$
  
G(\omega) \approx 0dB et \varphi(\omega) \approx 0

Ainsi nous pouvons tracer les droites asymptotiques du filtre passe-bas du second ordre pour  $\xi = 1$  (ces droites sont aussi valables pour  $\xi$  < 1):

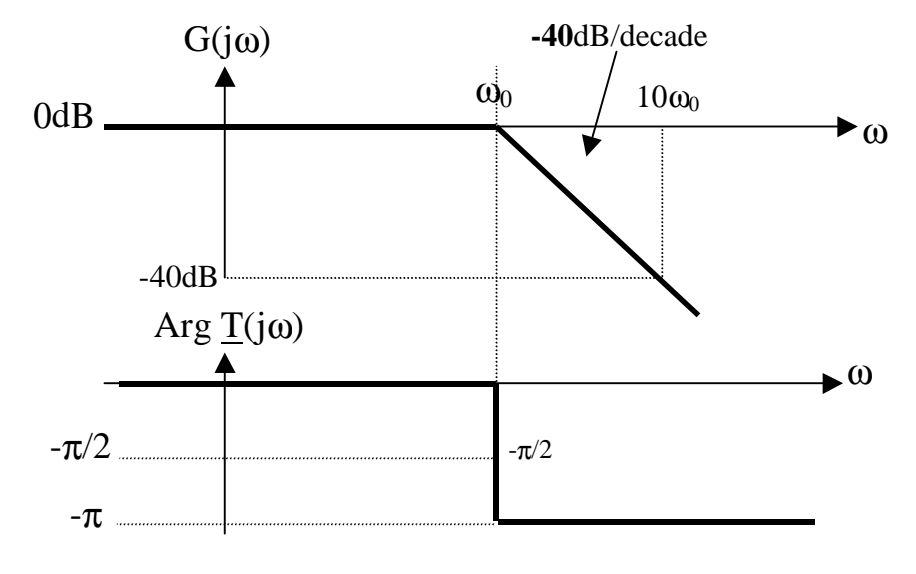

Troisième cas :  $\xi$  < 1

Dans ce cas, les droites asymptotiques sont les mêmes que celles tracées ci-dessus.

Cependant, la décomposition en produit de fonctions élémentaires du premier ordre n'est plus possible car elle impliquerait des pulsations  $\omega_1$  et  $\omega_2$  complexes.

Etudions le module de la fonction de transfert :

$$
|\underline{T}(j\omega)| = \frac{1}{\sqrt{\left(1 - \frac{\omega^2}{\omega_0^2}\right)^2 + 4\xi^2 \frac{\omega^2}{\omega_0^2}}} = \frac{1}{\sqrt{D}}
$$
  
en posant  $D = \left(1 - \frac{\omega^2}{\omega_0^2}\right)^2 + 4\xi^2 \frac{\omega^2}{\omega_0^2}$   
 $|\underline{T}(j\omega)|$  passe par un maximum lorsque  $\frac{dD}{d\omega} = 0$   
 $\frac{dD}{d\omega} = 2\left(1 - \frac{\omega^2}{\omega_0^2}\right)\left(-\frac{2\omega}{\omega_0^2}\right) + 8\xi^2 \frac{\omega}{\omega_0^2} = 0$   
 $\frac{dD}{d\omega} = \left(\frac{2\omega}{\omega_0^2}\right)\left(\frac{2\omega^2}{\omega_0^2} - 2 + 4\xi^2\right) = 0$   
 $\omega_R^2 = \left(1 - 2\xi^2\right)\omega_0^2$ 

La pulsation de résonance  $\omega_{\!R}$  à laquelle le module de la fonction de transfert passe par un maximum existe si et seulement si  $1 - 2\xi^2 > 0$  c'est à dire si 2  $\xi < \frac{1}{\sqrt{2}}$ 

Déterminons la valeur du module de la fonction de transfert à la pulsation de résonance  $\omega_{\scriptscriptstyle R}$  :

$$
|\underline{T}(j\omega_{R})| = \frac{1}{\sqrt{4\xi^{4} + 4\xi^{2}(1 - 2\xi^{2})}} = \frac{1}{2\xi\sqrt{1 - \xi^{2}}}
$$

L'allure des courbes  $G(\omega)$  et  $\varphi(\omega)$  en fonction de  $\omega$  est la suivante :

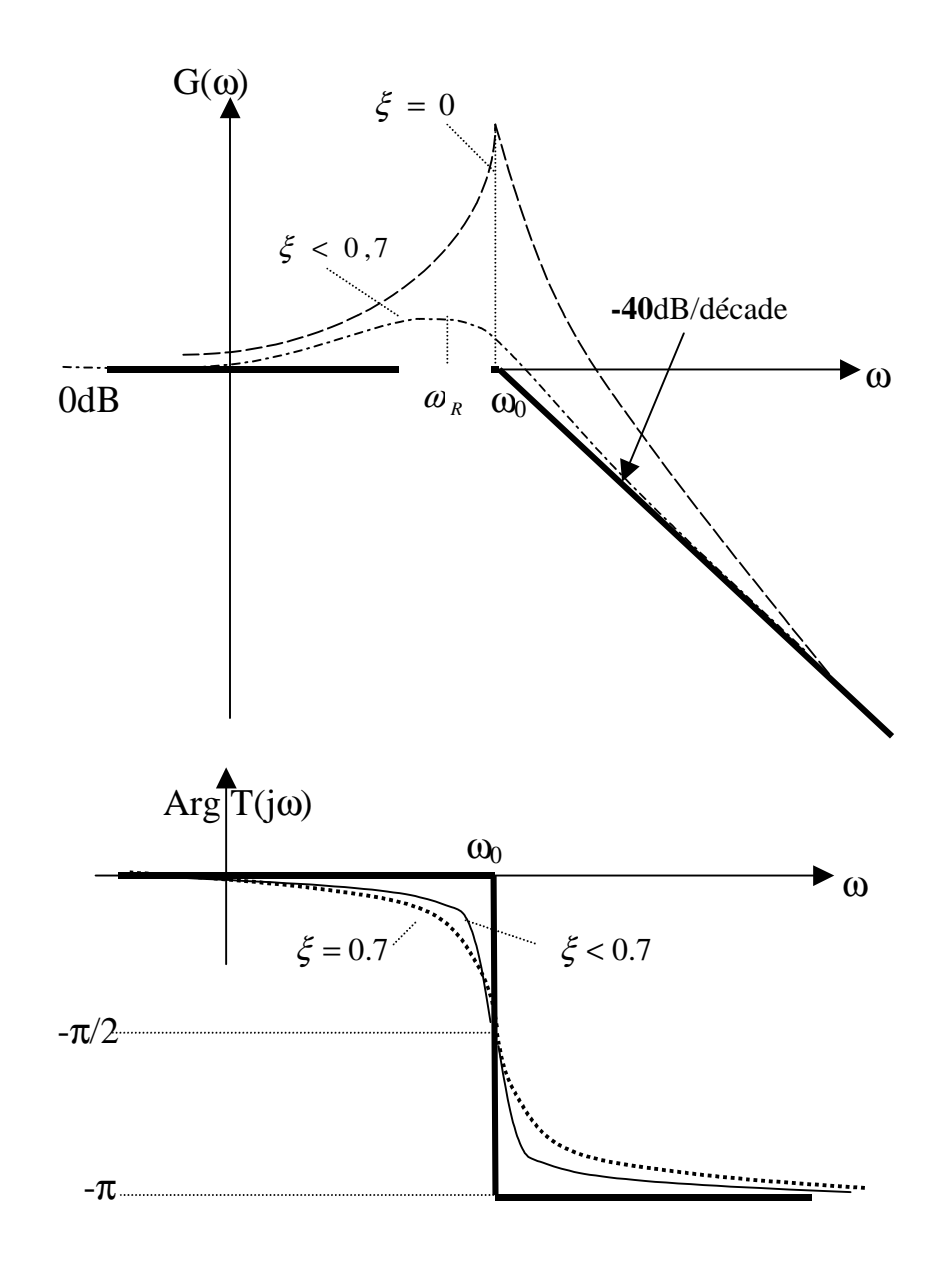

#### *1.3.7 filtre passe haut du second ordre*

La fonction de transfert d'un filtre passe haut du second d'ordre s'écrit sous la forme suivante :

$$
T(j\omega) = \frac{\frac{j^2\omega^2}{\omega_0^2}}{1 + 2j\xi\frac{\omega}{\omega_0} + \frac{j^2\omega^2}{\omega_0^2}}
$$

### *1.3.8 Fonctions de transfert quelconques*

D'une manière générale, la fonction de transfert peut s'écrire comme suit en posant *p* = *j*ω :

$$
T(p) = \frac{N(p)}{D(p)} = \frac{a_k p^k + a_{k-1} p^{k-1} + \dots + a_0 p^0}{b_l p^l + b_{l-1} p^{l-1} + \dots + b_0 p^0} k \le l
$$

Cette fraction rationnelle comprend un polynôme en p au numérateur et au dénominateur. Sauf exception, le degré du numérateur est inférieur ou égal à celui du dénominateur.

Il est toujours possible de mettre la fonction de transfert (numérateur et dénominateur) sous la forme d'un produit de termes en p de degré 2 au maximum si le filtre est d'ordre pair et sous la forme d'un produit de termes de degré 2 et d'un terme de degré 1 si le filtre est d'ordre impair.

Soit par exemple pour le dénominateur :

ou

$$
D(p) = (\alpha_i p^2 + \beta_i p + \gamma_i) (\dots) (\alpha_0 p^2 + \beta_0 p + \gamma_0)
$$
 pour un ordre pair  

$$
D(p) = (\alpha_i p^2 + \beta_i p + \gamma_i) (\dots) (\beta_0 p + \gamma_0)
$$
 pour un ordre impair

On appelle **pôles** les racines du polynôme dénominateur  $D(p)$  et **zéros** les racines du polynôme numérateur  $N(p)$ .

La fonction de transfert à étudier peut donc se mettre sous la forme suivante:

$$
T(p) = \frac{Product de fonctions de base du premier et du second ordreProduct de fonctions de base du premier et second ordre
$$

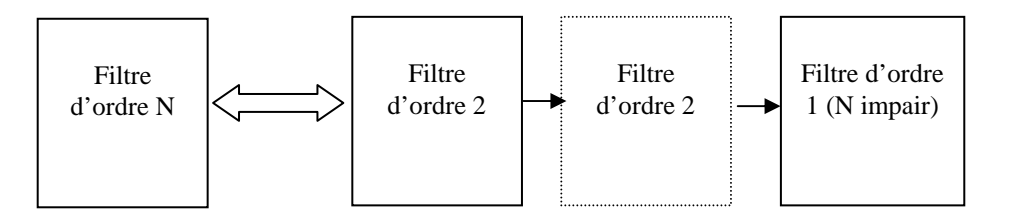

Réalisation d'un filtre d'ordre N par mise en cascade de filtre d'ordre 2 au maximum

Ainsi, il sera toujours possible de réaliser les filtres analogiques en cascadant des filtres du deuxième ordre et un filtre du premier ordre si le filtre est d'ordre impair.

**Attention :** l'impédance de sortie de chaque filtre doit être très faible devant l'impédance d'entrée du montage qui lui succède.

Exemple :

$$
T(j\omega) = \frac{j\frac{\omega}{\omega_0}}{\left(1+j\frac{\omega}{\omega_1}\right)\left(1+2j\xi\frac{\omega}{\omega_2}-\frac{\omega^2}{\omega_2^2}\right)} = \frac{T_1(j\omega)}{T_2(j\omega)T_3(j\omega)}
$$

Les diagrammes de Bode sont :

$$
G(\omega) = G_1(\omega) - G_2(\omega) - G_3(\omega)
$$
  

$$
\varphi(\omega) = \varphi_1(\omega) - \varphi_2(\omega) - \varphi_3(\omega)
$$

Si on a dans l'ordre  $\omega_0 < \omega_2 < \omega_1$  on peut tracer les diagrammes asymptotiques du gain et de la phase :

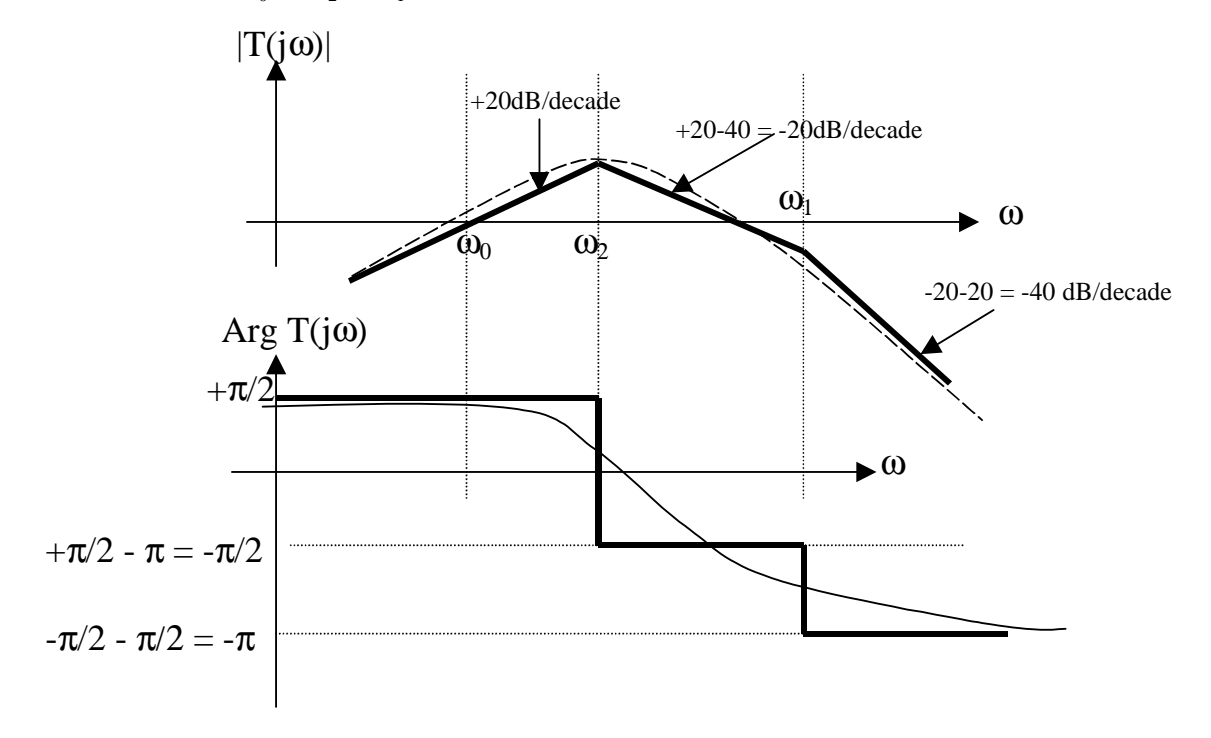

### **2 STRUCTURES CLASSIQUES POUR REALISER DES FILTRES ACTIFS**

#### *2***.1 Introduction**

Dans ce chapitre, les filtres actifs seront réalisés à l'aide de résistances, de capacités et d'amplificateurs opérationnels (pas de selfs). On évite ainsi les inconvénients des selfs (encombrement, résistance parasite, imprécision,…).

Nous présenterons deux structures fondamentales qui permettent de réaliser des filtres de type passe-bas ou passe-haut du second ordre.

### *2***.2 Cellule de Rauch**

Cette structure très classique utilise un AOP monté amplificateur (contre réaction négative) et cinq admittances.

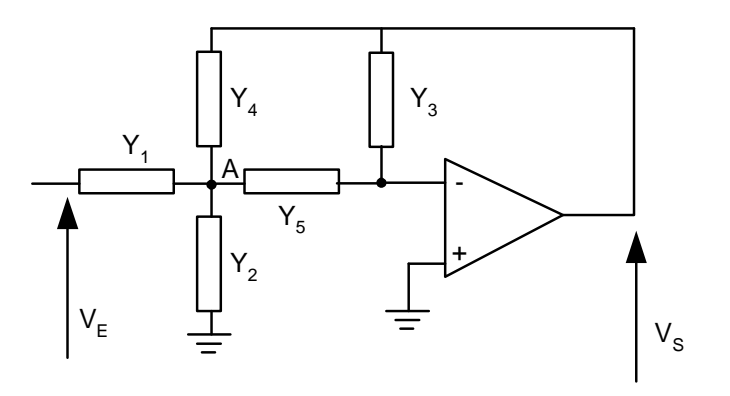

Cellule de **RAUCH**

Déterminons la relation entre  $v<sub>s</sub>$  et  $v<sub>E</sub>$ :

On applique le théorème de Millman sur le point A :

$$
v_A = \frac{v_E Y_1 + v_S Y_4}{Y_1 + Y_2 + Y_4 + Y_5}
$$

Par ailleurs, on a 5 3 *Y*  $v_A = -\frac{v_s Y}{V}$ 

Finalement, on obtient la relation suivante :

$$
\frac{v_s}{v_E} = \frac{-Y_1 Y_5}{Y_4 Y_5 + Y_3 (Y_1 + Y_2 + Y_4 + Y_5)}
$$

#### *2***.3 Cellule de Rauch pour filtre passe-bas du second ordre**

Pour réaliser un filtre passe-bas du second ordre on utilise trois résistances R identiques et deux condensateurs :

Soit *R*  $Y_1 = Y_4 = Y_5 = \frac{1}{R}$ ,  $Y_2 = jC_1\omega$  et  $Y_3 = jC_2\omega$ On a alors le montage suivant :

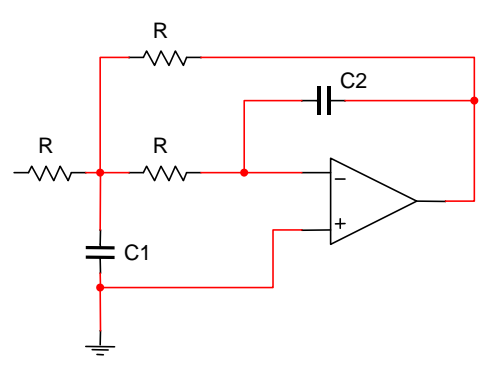

Structure de Rauch pour les filtres passe-bas du second ordre

A partir de la fonction de transfert général en  $p = j\omega$ , on a :

$$
T(p) = \frac{\frac{-1}{R^2}}{\frac{1}{R^2} + pC_2 \left(\frac{3}{R} + pC_1\right)}.
$$

Finalement on obtient :

$$
T(p) = \frac{-1}{R^2 C_1 C_2 p^2 + 3RC_2 p + 1}
$$

En identifiant avec la fonction de transfert d'un filtre passe-bas du second ordre on a :

$$
\xi = \frac{3}{2} \sqrt{\frac{C_2}{C_1}}, \ \omega_0 = \frac{1}{R \sqrt{C_1 C_2}}, \ T_0 = -1
$$

#### *2***.4 Structure de Sallen et Key ou structure à source de tension commandée**

Cette structure utilise un AOP en amplificateur non-inverseur ou inverseur et quatre admittances.

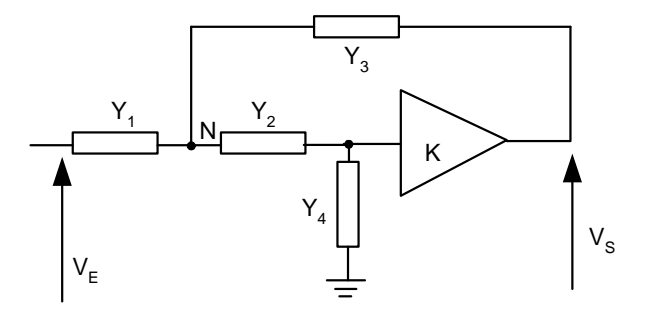

Cellule de Sallen et Key

Déterminons la relation entre  $v<sub>s</sub>$  et  $v<sub>E</sub>$ :

On applique le théorème de Millman sur le point N :

$$
v_N = \frac{v_E Y_1 + \frac{v_S}{K} Y_2 + v_S Y_3}{Y_1 + Y_2 + Y_3}
$$

Par ailleurs, on a  $\frac{v_s}{K} = \frac{I_4}{1 - 1} v_N = \frac{I_2}{V_1 + V_2} v_N$  $Y_2 + Y_1$  $v_N = \frac{Y}{Y}$  $Y_2$  *Y Y K v* 2  $\frac{1}{4}$ 2 2  $\frac{1}{4}$  $\frac{1}{1}$   $\frac{1}{1}$ 1 + = + =

Finalement, on obtient la relation suivante :

$$
\frac{v_s}{v_E} = \frac{KY_1Y_2}{Y_2(Y_1 + Y_3(1 - K)) + Y_4(Y_1 + Y_2 + Y_3)}
$$

### *2***.5 Structure de Sallen et Key pour filtre passe-bas du second ordre**

Pour réaliser un filtre passe-bas du second ordre on utilise deux résistances R identiques et deux condensateurs :

Soit 
$$
Y_1 = Y_2 = \frac{1}{R}
$$
,  $Y_3 = jC_1\omega$  et  $Y_4 = jC_2\omega$ 

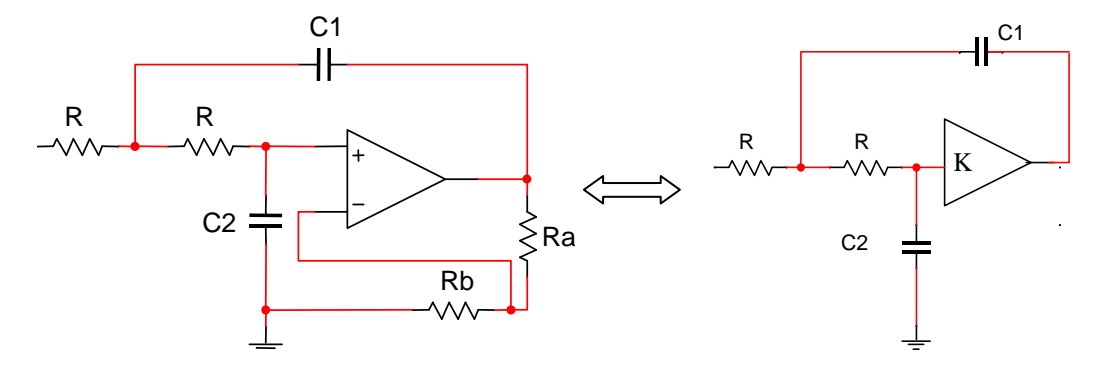

Structure non-inverseuse de **SALLEN et KEY** pour les filtres passe-bas du second ordre

La fonction de transfert en  $p = j\omega$  de ce filtre est la suivante :

$$
T(p) = \frac{K}{R^2 C_1 C_2 p^2 + R(2C_2 + C_1(1 - K))p + 1}
$$

Avec,

$$
2\xi = \frac{2C_2 + C_1(1 - K)}{\sqrt{C_1 C_2}}, \ \omega_0 = \frac{1}{R\sqrt{C_1 C_2}}, \ T_0 = K = 1 + \frac{Ra}{Rb}
$$

La structure inverseuse de Sallen et Key est la suivante :

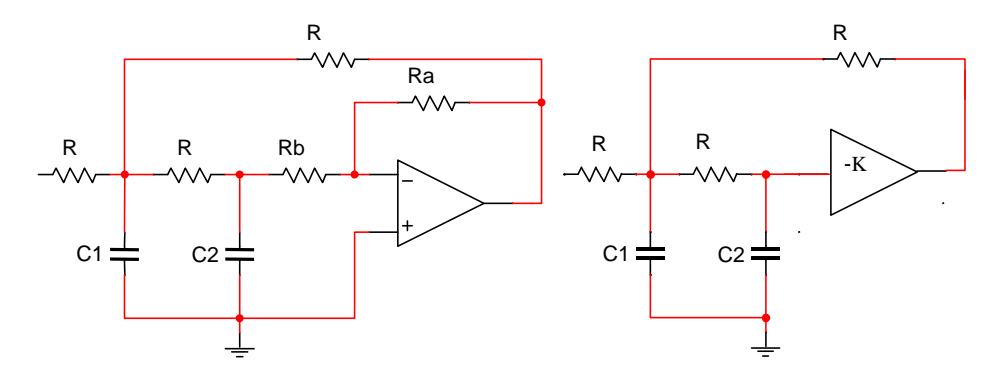

Structure inverseuse de **SALLEN et KEY** pour les filtres passe-bas du second ordre

La fonction de transfert en  $p = j\omega$  de ce filtre est la suivante :

$$
T(p) = \frac{-K}{K+2} * \frac{1}{\frac{R^2C_1C_2}{K+2}p^2 + \frac{R(3C_2 + C_1)}{K+2}p + 1}
$$

Avec,

$$
2\xi = \frac{3C_2 + C_1}{\sqrt{(K+2)C_2C_1}}, \ \omega_0 = \frac{1}{R} \sqrt{\frac{K+2}{C_1C_2}}, \ T_0 = \frac{-K}{K+2}, \ K = \frac{Ra}{Rb}
$$

#### *2***.6 Transformation passe-bas -> passe-haut**

La transformation de gabarit permet de réaliser un filtre passe-haut à partir de la fonction de transfert d'un filtre passe-bas.

théorème de MITRA pour la transformation passe-bas -> passe-haut:

Etant donné un réseau composé de résistances et de condensateurs, transformons-le en remplaçant chaque résistance  $R_i$  par une capacité  $C_i = 1/R_i$  et chaque capacité  $C_i$  par une résistance  $R_i' = 1/C_i$ . On remplace aussi  $p$  par  $1/P$  dans l'expression de la fonction de transfert du filtre

Exemple : le filtre passe-bas du premier ordre :

$$
T(p) = \frac{1}{R C p + 1}
$$

devient,

$$
T(P) = \frac{1}{\frac{1}{R'C'P} + 1} = \frac{R'C'P}{R'C'P + 1}
$$

On retrouve la forme classique d'un filtre passe-haut du premier ordre réalisé avec une résistance et un condensateur.

#### *2***.7 Structure de Rauch pour filtre passe-haut du second ordre**

Appliquons-le à la fonction de transfert du filtre passe-bas du second ordre du filtre à structure de Rauch la transformation passe-bas  $\rightarrow$  passe-haut :

$$
T(p) = \frac{-1}{R^2 C_1 C_2 p^2 + 3RC_2 p + 1}
$$

devient, en prenant,  $R'_1 = 1/C_1$  et  $R'_2 = 1/C_2$  et bien sûr  $p = 1/P$ 

$$
T'(P) = \frac{-1}{\frac{1}{C_1^2 R_1 R_2 P^2} + \frac{3}{C_1 R_2 P^2} + 1} = \frac{-R_1 R_2 C_1^2 P^2}{1 + 3R_1 C_1 P + R_1 R_2 C_1^2 P^2}
$$

Ainsi, pour réaliser un filtre passe-haut du second ordre on utilise trois condensateurs identiques et deux résistances  $R_1$  et  $R_2$ :

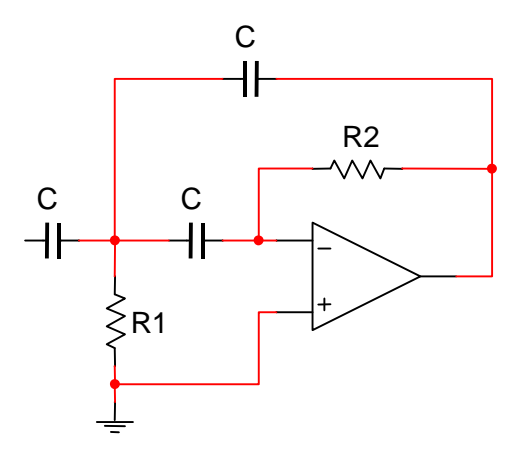

Structure de **RAUCH** pour les filtres passe-haut du second ordre

$$
T(P) = \frac{-R_1 R_2 C^2 P^2}{1 + 3R_1 C P + R_1 R_2 C^2 P^2}
$$
 et  $\xi = \frac{3}{2} \sqrt{\frac{R_1}{R_2}}$ ,  $\Omega_0 = \frac{1}{C \sqrt{R_1 R_2}}$ ,  $T_\infty = -1$ 

### *2***.8 Structure de Sallen et Key pour filtre passe-haut du second ordre**

Soit 
$$
Y_1 = Y_2 = jC\omega
$$
,  $Y_3 = \frac{1}{R_1}$  et  $Y_4 = \frac{1}{R_2}$ 

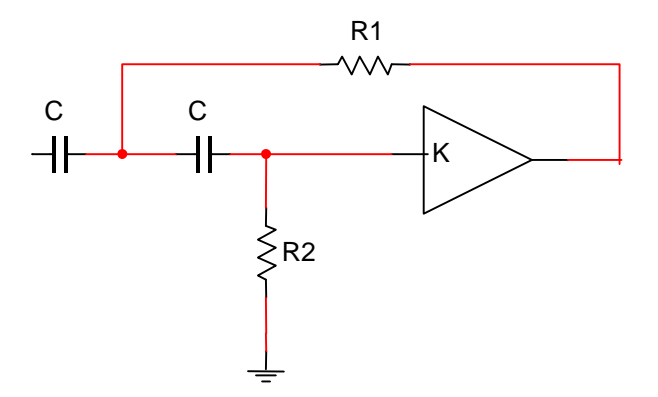

Structure non-inverseuse de **SALLEN et KEY** pour les filtres passe-haut du second ordre

$$
T(P) = \frac{KR_1R_2C^2P^2}{R_1R_2C^2P^2 + (2R_1 + R_2(1 - K))CP + 1}
$$

Avec,

$$
2\xi = \frac{2R_1 + R_2(1 - K)}{\sqrt{R_1 R_2}}, \ \Omega_0 = \frac{1}{C\sqrt{R_1 R_2}}, \ T_{\infty} = K
$$

## **Filtres de Butterworth**

Utilisé pour sa réponse extrêmement plate dans la BP

Le module de la fonction de transfert T( $\omega$ ) est cherché sous la forme :

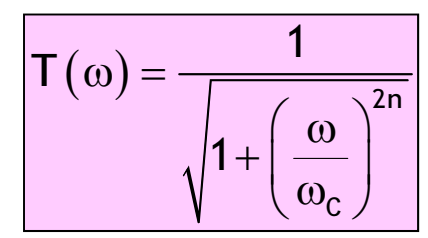

où n est l'ordre du filtre

La réponse fréquentielle est normalisée par rapport à la pulsation de coupure (ou caractéristique)  $\omega_{\rm c}$  pour laquelle l'atténuation est de -3 dB

On pose x=
$$
\omega/\omega_c
$$
.  

$$
T(x) = \frac{1}{\sqrt{1 + x^{2n}}}
$$

Pour x=1 : 20.logT(x)= - 3dB

Quel que soit n, toutes les courbes passent par -3dB pour  $x=1$ , soit f=f<sub>c</sub>

Pour x<1 : 20 logT(x)> 20.logT(x)> - 3 dB

La fréquence de coupure est définie à - 3dB quel que soit n

## **Détermination de n et fc : cas général**

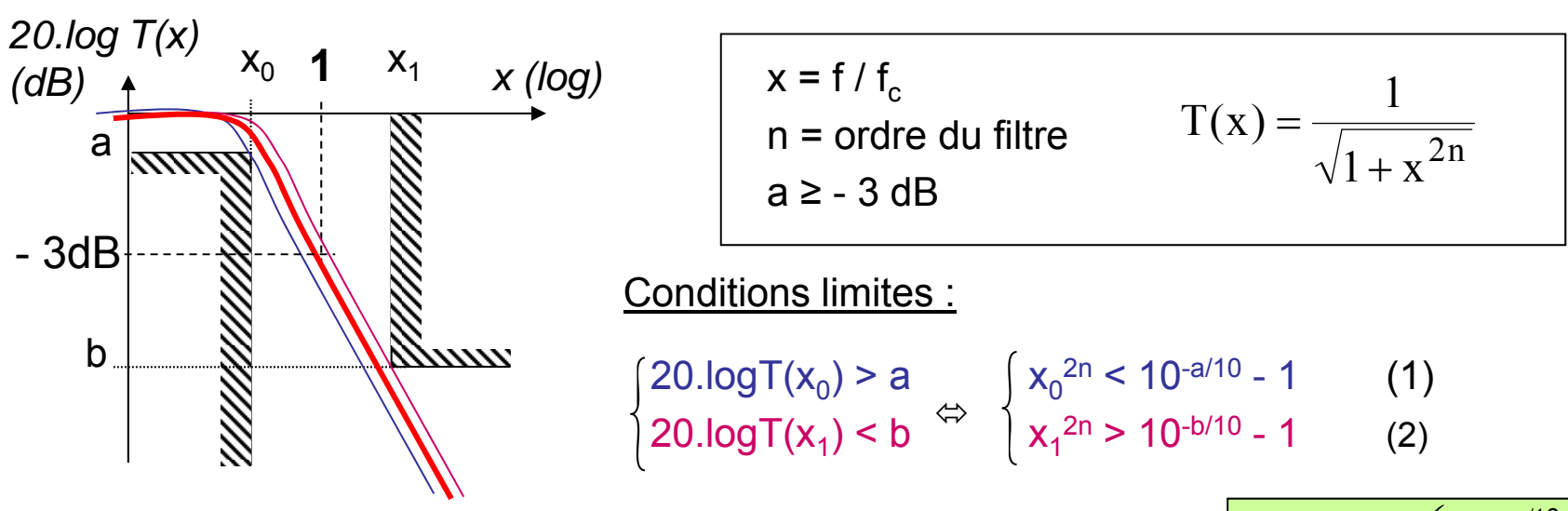

(2) divisé par (1) donne la valeur de n minimum. En pratique on prend la plus petite valeur entière de n qui satisfait :

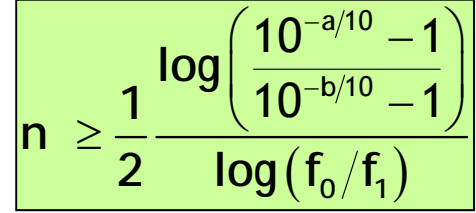

On calcule alors avec (1) et (2) les fréquences de coupure limites :

$$
f_{c,0} = \frac{f_0}{\left(10^{-a/10} - 1\right)^{1/2n}} \qquad \qquad f_{c,1} = \frac{f_1}{\left(10^{-b/10} - 1\right)^{1/2n}}
$$

On choisit la fréquence de coupure au « milieu » (moyenne géométrique) :  $|f|$ 

$$
\overline{f_c} = \sqrt{f_{c,0} f_{c,1}}
$$

## **Fonction de transfert**

<u>But :</u> trouver une fraction rationnelle complexe <u>T(s</u>) (avec <u>s</u>=jx) qui admette T(x) comme module.  $) = \frac{1}{\sqrt{1 - \frac{1}{2}}}$ 

<u>Méthode :</u> on factorise le polynôme P(x) = 1 + x<sup>2n</sup>

On montre que P(x) apparaît ainsi comme le carré du module du polynôme **P**(**s**) suivant (n impair) : **P**(**s**) = (1+s) (a 2+b 2+2bs+s 2) (…

 $\mathsf{T}(\mathsf{x})$ 

**n** $+$  X  $\tilde{}$ **x**2

 $1+x$ 

La fonction de transfert normalisée s'écrit alors :

$$
\underline{T(s)} = \frac{1}{(1+s)(a^2 + b^2 + 2b\underline{s} + \underline{s}^2)(\dots)}
$$
  
si n est impair

En pratique, l'expression de <u>P(s</u>) donc de <u>T(s</u>) ne dépend que de l'ordre n du filtre => utilisation de tables pour les coefficients

# **Exemple récapitulatif**

Déterminer la fonction de transfert du filtre passe-bas de Butterworth qui satisfait au gabarit suivant :

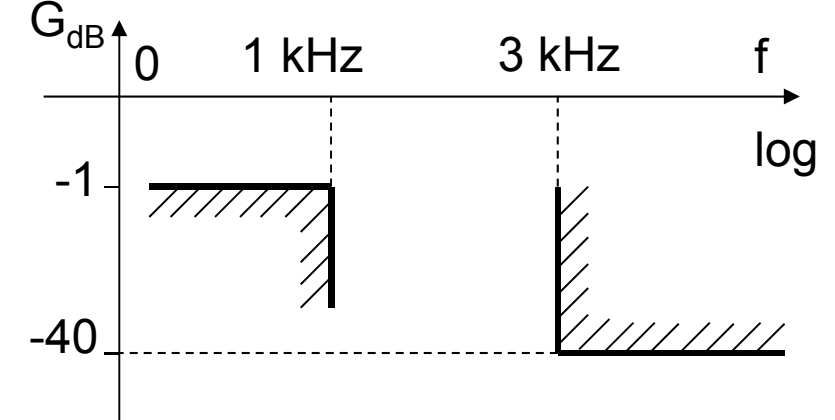

1) Détermination de l'ordre : n>4,8 donc on choisit n=5

- 2) Fréquences de coupure : f<sub>c.0</sub>=1,145 kHZ ; f<sub>c.1</sub>=1,194 kHZ d'où f<sub>c</sub>=1,17 kHZ
- 3) Détermination de la fonction de transfert normalisée à partir de la table :

$$
\underline{T}(s) = \frac{1}{(1+s)(1+1,618s + s^2)(1+0,618s + s^2)}
$$

4) **Function de transfer**: 
$$
\frac{1}{\left(1+j\frac{\omega}{\omega_c}\right)\left(1+1,618j\frac{\omega}{\omega_c}+\left(j\frac{\omega}{\omega_c}\right)^2\right)\left(1+0,618j\frac{\omega}{\omega_c}+\left(j\frac{\omega}{\omega_c}\right)^2\right)}
$$

 $\underline{T}(\mathbf{j}\mathbf{f}) = \frac{1}{(1+\mathbf{j}.8,5.10^{-4}\mathbf{f})(1+\mathbf{j}.1,38.10^{-3}\mathbf{f}-7,3.10^{-7}\mathbf{f}^2)(1+\mathbf{j}.5,2.10^{-4}\mathbf{f}-7,3.10^{-7}\mathbf{f}^2)}$ 

## **Filtres de Chebychev**

La fonction T(x) est cherchée sous la forme : Utilisé quand les spécifications du gabarit permettent une ondulation dans la BP

$$
T(x) = \frac{1}{\sqrt{1 + \epsilon^2 C_n^2(x)}}
$$

 $\varepsilon$  est un nombre  $C_n(x)$  est un polynôme défini par récurrence  $C_0(x) = 1$ ;  $C_1(x) = x$ ;  $C_{n+1}(x) = 2 \times C_n(x) - C_{n-1}(x)$ 

 $C_n$  est oscillante dans la BP et décroissante dans la bande d'arrêt

 $\omega_{\rm r}$  où  $\omega_{\rm r}$  est la pulsation délimitant<br>ande dans laquelle on accepte une<br>ondulation r définie par  $r^2 = 1 + \varepsilon^2$ <br>Normalisation par rapport à  $\omega_{\rm r}$ <br>Normalisation par rapport à  $\omega_{\rm r}$ 12 $1+\varepsilon$  $^{+}$ E.  $-n=5$  $0,8$  $n = 1$ Bande d'ondulation mplitude  $0,6$ ದ<br>ಅ  $0,4$ **Bande de transition** Bande d'arrêt  $0,2$  $\omega_{\mathbf{a}}$  $\omega_{\mathsf{r}}$ **XXXXXXXX**  $\Omega$ ത/or  $1,5$  $\mathcal{P}$  $2,5$  $\Omega$  $0,5$ 

**x=**ω/ω<sub>r</sub> où ω<sub>r</sub> est la pulsation délimitant la bande dans laquelle on accepte une ondulation r définie par r<sup>2</sup> = 1+ $\varepsilon^2$ 

Normalisation par rapport à  $\omega_r$ 

La fréquence de coupure  $\omega_\mathsf{r}$  est définie à  $-10$ .log (1+ $\varepsilon^2$ ) dB qui vaut  $-3$ dB uniquement pour  $\varepsilon$ =1.

-Le nb d'extrema présents dans la bande d'ondulation est égal à n.

### **Calcul de l'ordre**

La donnée de la largeur de la bande d'ondulation fixe  $\omega_{\sf r}$ . Il suffit de connaître : -un point de la bande d'arrêt ( $\omega_{\mathsf{a}}$ ,  $\mathsf{G}_{\mathsf{dB}}(\omega_{\mathsf{a}})$ = $\mathsf{G}_{\mathsf{dB},\mathsf{a}}$  ) -l'amplitude de l'ondulation admise pour déterminer l'ordre n du filtre

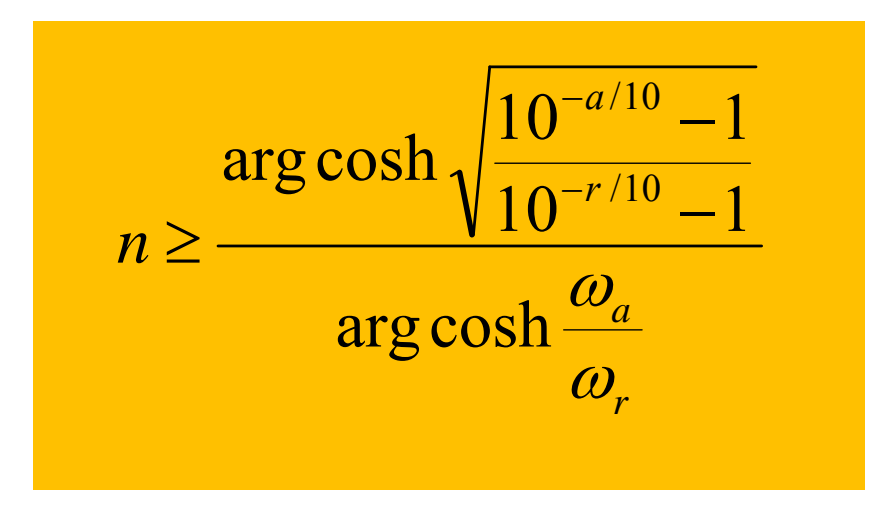

## **Exemple récapitulatif**

Déterminer la fonction de transfert du filtre passe-bas de Chebychev qui satisfait au gabarit suivant (on admet une ondulation de 1dB dans la BP) :<br> $G_{dB}$ <sup>1</sup> 0 1 kHz 3 kHz f

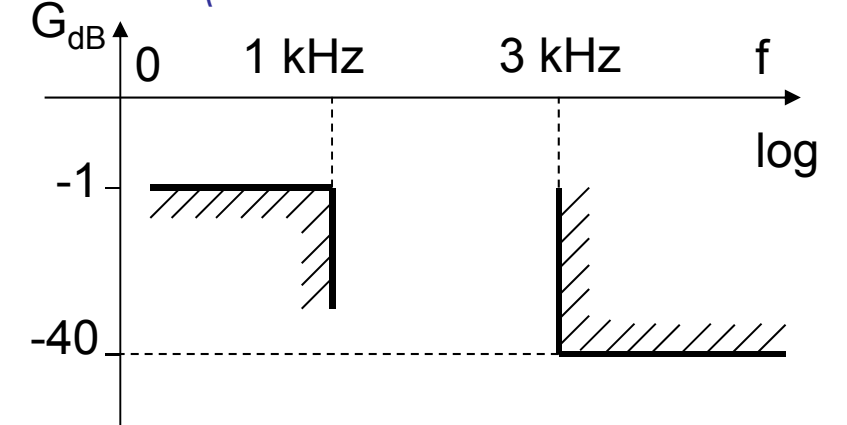

1) Détermination de l'ordre du gabarit : r=1 dB=1,122 donc  $\varepsilon$ =0,5089 D'où n>3,4 donc on choisit n=4

2) Détermination de la fonction de transfert normalisée à partir de la table :

$$
\underline{T(s)} = \frac{1}{\left(1+2,411\underline{s}+3,579\underline{s}^2\right)\left(1+0,283\underline{s}+1,014\underline{s}^2\right)}
$$

3) **Function de transfer** : 
$$
\underline{T(j\omega)} = \frac{1}{\left(1+2,411j\frac{\omega}{\omega_r}+\left(\sqrt{3,579}j\frac{\omega}{\omega_r}\right)^2\right)\left(1+0,283j\frac{\omega}{\omega_r}+\left(\sqrt{1,014}j\frac{\omega}{\omega_r}\right)^2\right)}
$$

## **Comparaison Butterworth - Chebychev**

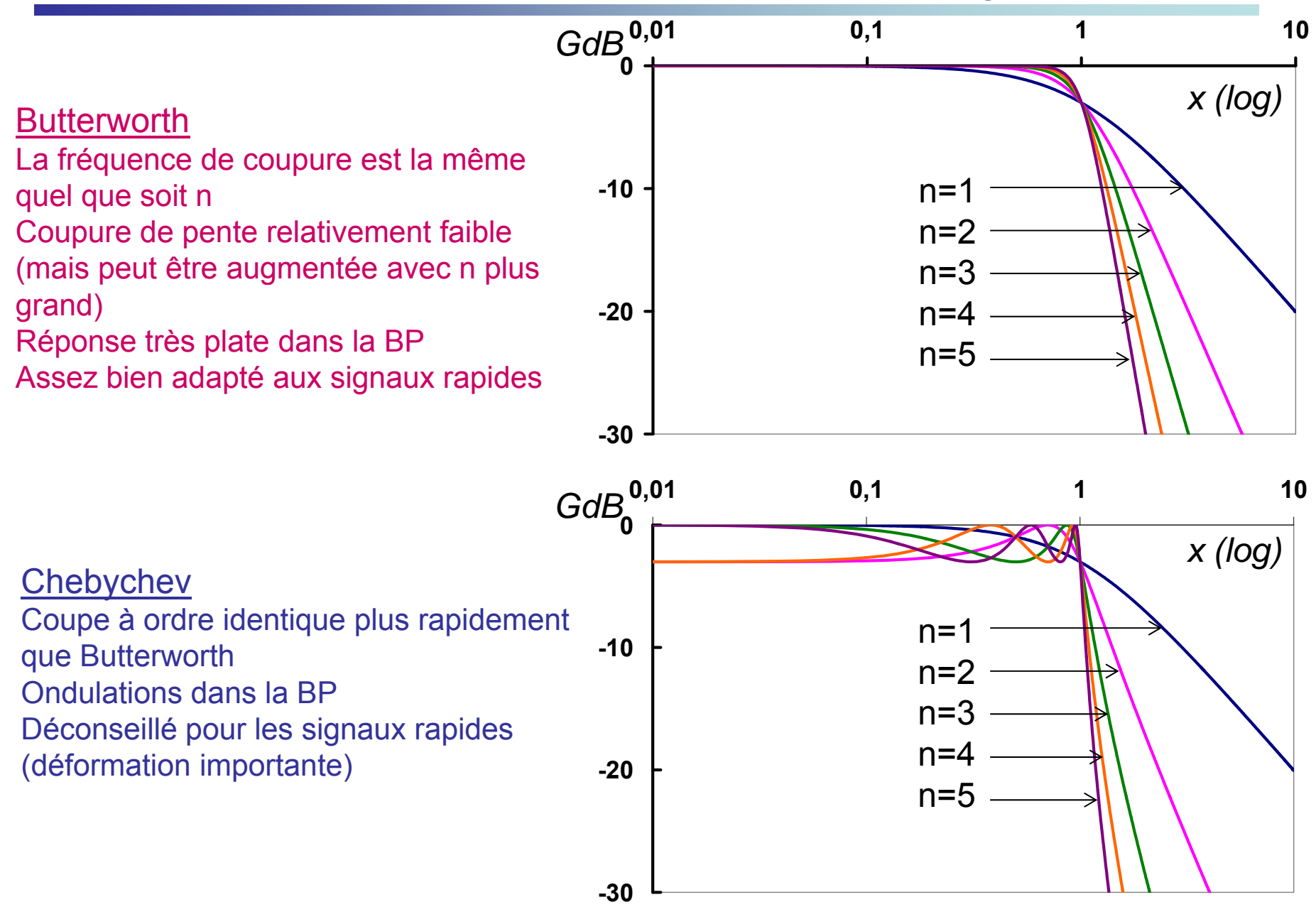

## **Comparaison Butterworth - Chebychev**

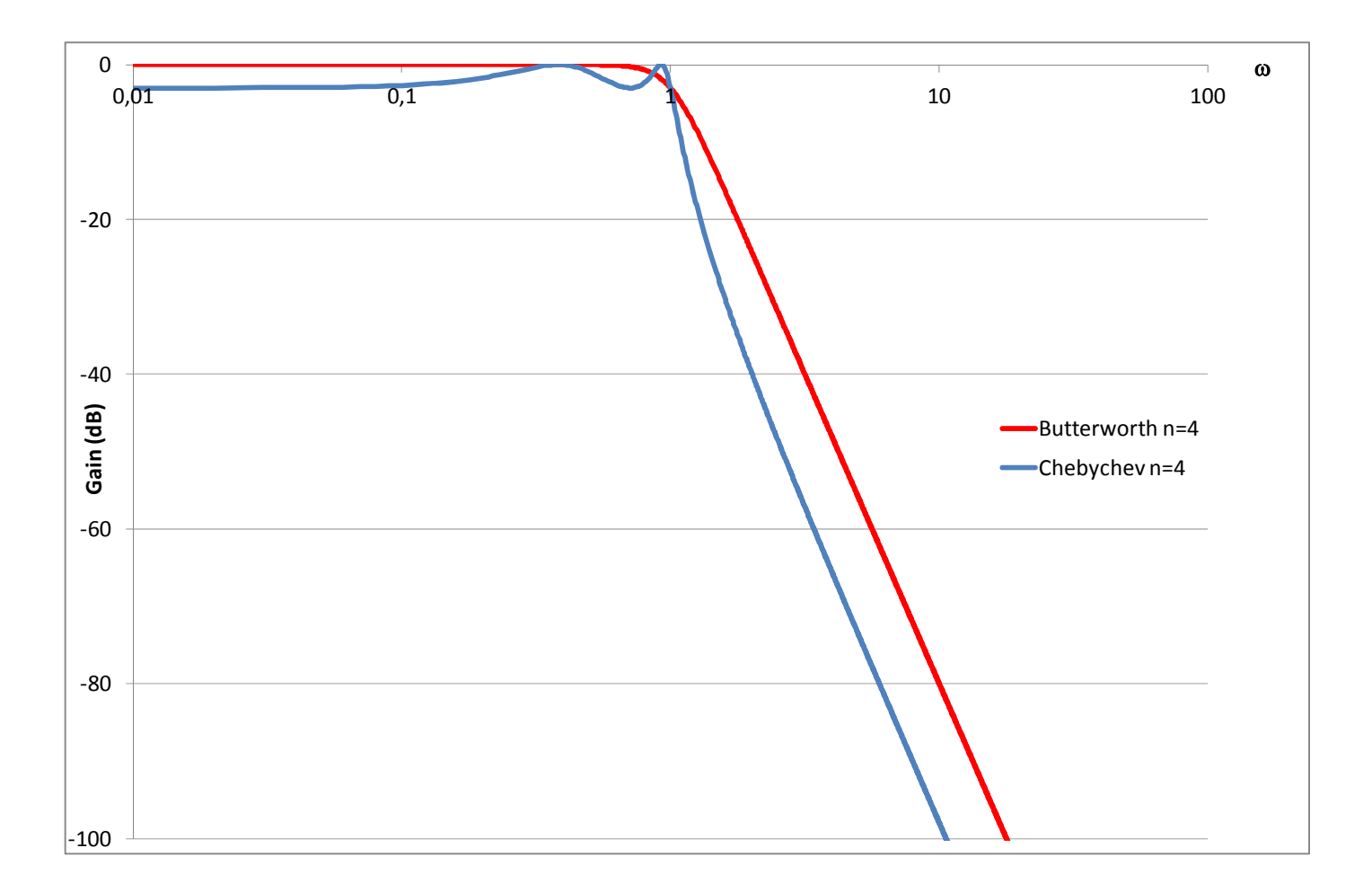

#### **PolynÙmes de Butterworth**

Une fois les pôles de la fonction de transfert calculés, les pôles complexes conjugués sont regroupés ensemble. Chaque paire correspond à une cellule élémentaire (passe-bas) du 2<sup>e</sup> ordre. Le pôle simple réel, s'il existe (ordre impair), correspond à la cellule élémentaire (passe-bas) du 1er ordre.

*Forme dÈveloppÈe*

```
n=1 : s+1
n=2 : s<sup>2</sup>+1.41s+1n=3 : s^3+2s^2+2s+1n=4 : s<sup>4</sup>+2,6131s<sup>3</sup>+3,4142s<sup>2</sup>+2,6131s+1
n=5 : s^5+3,2361s^4+5,2361s^3+5,2361s^2+3,2361s+1n=6: s<sup>6</sup>+3,8537s<sup>5</sup>+7,4741s<sup>4</sup>+9,1416s<sup>3</sup>+7,4741s<sup>2</sup>+3,8537s+1etc
```
*Forme factorisÈe*

```
n=1 : s+1
n=2 : s^2+1,41s+1n=3 : (s+1)(s^2+s+1)n=4 : (s^2+0,765s+1)(s^2+1,848s+1)n=5 : (s+1)(s^2+0,618s+1)(s^2+1,618s+1)n=6 : (s^2+1,932s+1)(s^2+1,414s+1)(s^2+0,518s+1)etc
```
#### Polynômes de Chebyshev

Les coefficients du polynômes sont donnés en fonction de A<sub>p</sub> (en général, on prend 0,5 ou 1) et de l'ordre du filtre N. Pour  $A_p = 1dB$ :

*Forme dÈveloppÈe*

n=1 : 0,509s+1  $n=2:0,907s^2+0,9957s+1$  $n=3: 2,0353s<sup>3</sup>+2,0116s<sup>2</sup>+2,5206s+1$  $n=4$  : 3,628s<sup>4</sup>+3,4568s<sup>3</sup>+5,2749s<sup>2</sup>+2,6942s+1  $n=5:8,1415s^{5}+7,6271s^{4}+13,75s^{3}+7,933s^{2}+4,7264s+1$ n=6 : 14,512s<sup>6</sup>+13,47s<sup>5</sup>+28,02s<sup>4</sup>+17,445s<sup>3</sup>+13,632s<sup>2</sup>+4,456s+1 etc

*Forme factorisÈe*

```
n=1 : 0,509s+1
n=2: 0,907s<sup>2</sup>+0,996s+1
n=3: (2,024s+1)(1,006s<sup>2</sup>+0,497s+1)
n=4 : (3,579s<sup>2</sup>+2,411s+1)(1,014s<sup>2</sup>+0,283s+1)n=5: (3,454s+1)(2,329s^2+1,091s+1)(1,012s^2+0,181s+1)n=6 : (8,019s^2+3,722s+1)(1,793s^2+0,609s+1)(1,009s^2+0,126s+1)etc
```
*Remarque* : contrairement aux polynômes de Butterworth, les cellules élémentaires de la forme factorisée ne possèdent pas ici toutes la même fréquence de coupure.